## **[old] Syllaphon - Bug #1157**

## **pas de son sous windows - tcl-tk-8.4**

31/01/2011 17:26 - Francois Audirac

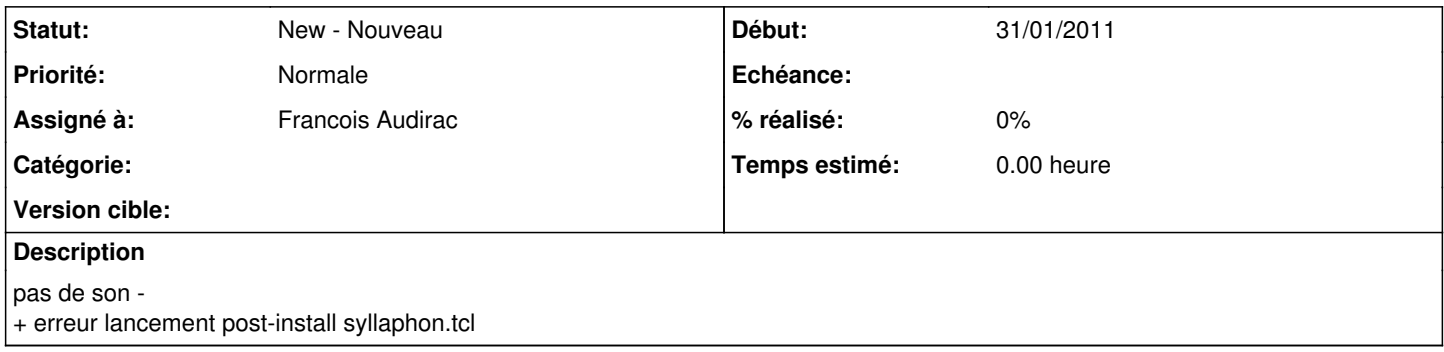